2016

# **Глава 3 Структурные типы данных**

МГТУ им. Н.Э. Баумана Факультет Информатика и системы управления Кафедра Компьютерные системы и сети Лектор: д.т.н., проф. Иванова Галина Сергеевна

# **3.1 Массивы**

*Массив* – это упорядоченная совокупность *однотипных данных*. Каждому элементу массива соответствует один или несколько *индексов порядкового типа*, определяющих положение элемента в массиве.

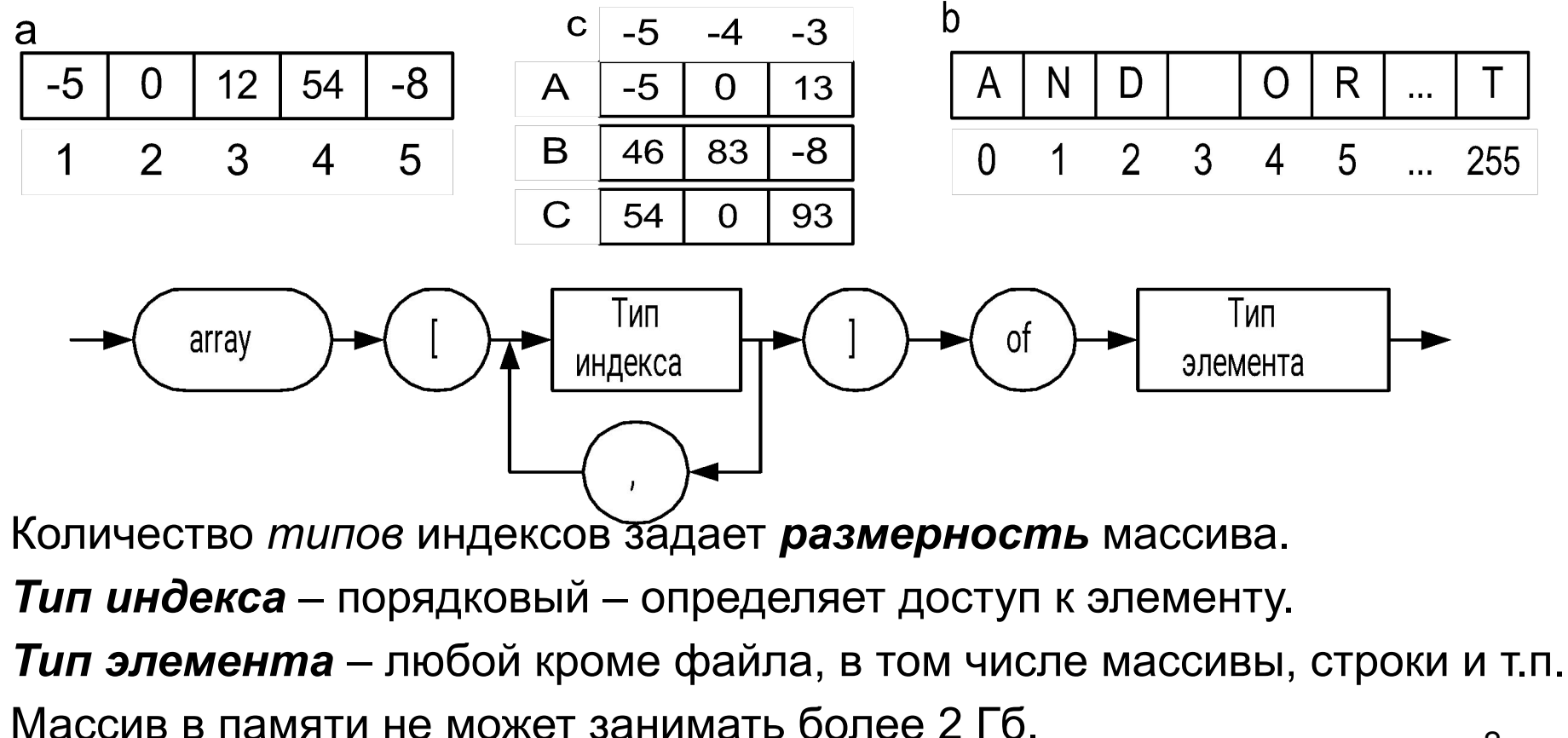

#### Примеры объявления массивов

```
Var a:array[1..5] of integer;
    c:array['A'..'C',-5..-3] of byte;
    b:array[byte] of char;
```

```
Type mas=array[1..10] of integer;
```
Var a:mas;

Инициализация массива при объявлении Var  $a:array[1..5]$  of  $real=(0,-3.6,7.8,3.789,5.0)$ ; b:  $array[boolean, 1..5]$  of real=  $( (0, -3.6, 7.8, 3.789, 5.0)$ ,  $(6.1, 0, -4.56, 8.9, 3.0)$ ;

## **Операции над массивами**

1. Операция присваивания (только для массивов одного типа):

#### **Пример:**

```
Var a, b:array[boolean] of real;
```
**... a:=b;**

2. Доступ к элементу массива:

#### **Пример:**

```
Var a:array[char,boolean] of real; 
  ... 
  a['A',true]:=5.1; {прямой доступ}
  ...
  Ch:='B'; b:=false;
  a[Ch,b]:=3; {косвенный доступ: значения индексов 
                  находятся в переменных}
```
# **Косвенный доступ к элементам массива**

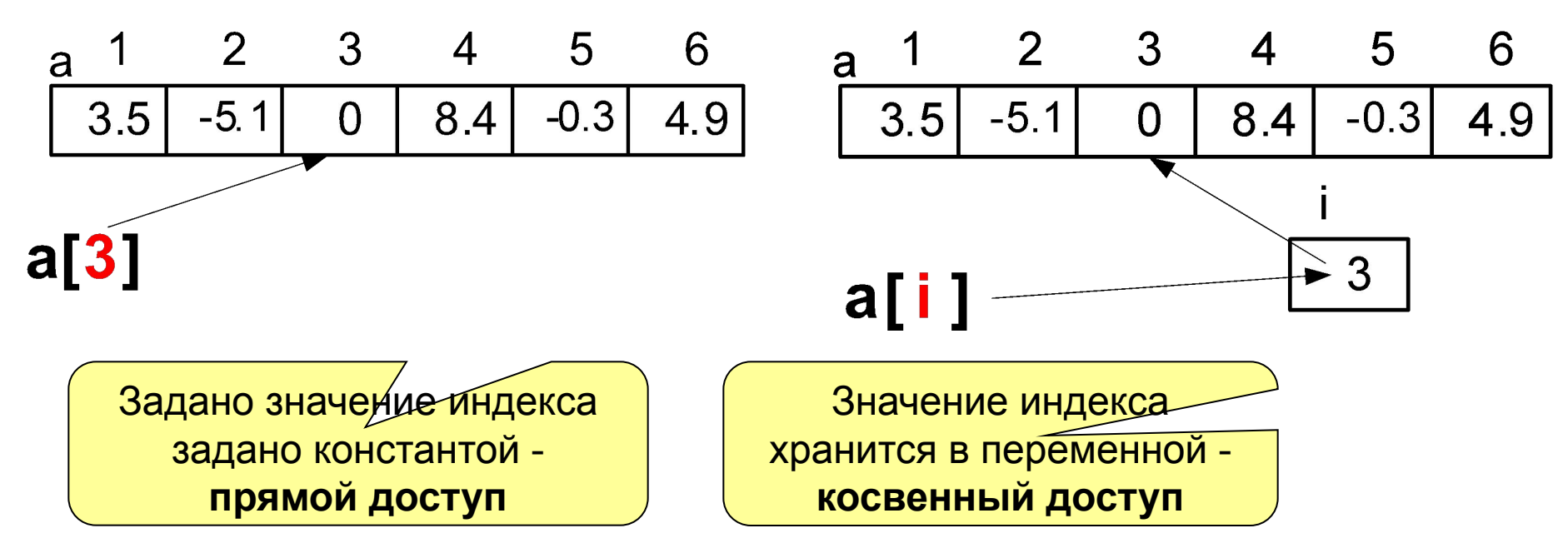

Косвенный доступ позволяет реализовать

**последовательную обработку элементов массивов**:

**for i:=1 to 6 do a[i]:=i\*i;**

или

**for i:=6 downto 1 do a[i]:=i\*i;**

# Операции над массивами (2)

3. Ввод/вывод массивов осуществляется поэлементно: Пример 1. Ввод элементов одномерного массива

```
Var a: array [1..5] of real;
   \bullet\quad\bullet\quad\bulletfor i:=1 to 5 do Read(a[i]);
    ReadLn; {обрабатывает последнее Enter}
```
Значения вводятся через пробел,  $Tab(\rightarrow)$  или Enter( $\leftarrow$ ), например: a) 2 -6 8 56 34  $\leftarrow$ 

```
6) 2 \leftarrow
```
 $-6 \rightarrow 8 \leftarrow$ 

 $56 \leftarrow$ 

 $34 \leftrightarrow$ 

# Операции над массивами (3)

```
Пример 2. Вывод матрицы.
```

```
Var a:array[1..5, 1..7] of real;
Begin ...
    for i := 1 to 5 do
      begin
          for j := 1 to 7 do Write(a[i, j]);
                \{a_{i,1} a_{i,2} a_{i,3} a_{i,4} a_{i,5} a_{i,6} a_{i,7}WriteLn; {переходим на следующую строку}
      end; ...
```
## Максимальный элемент массива и его номер

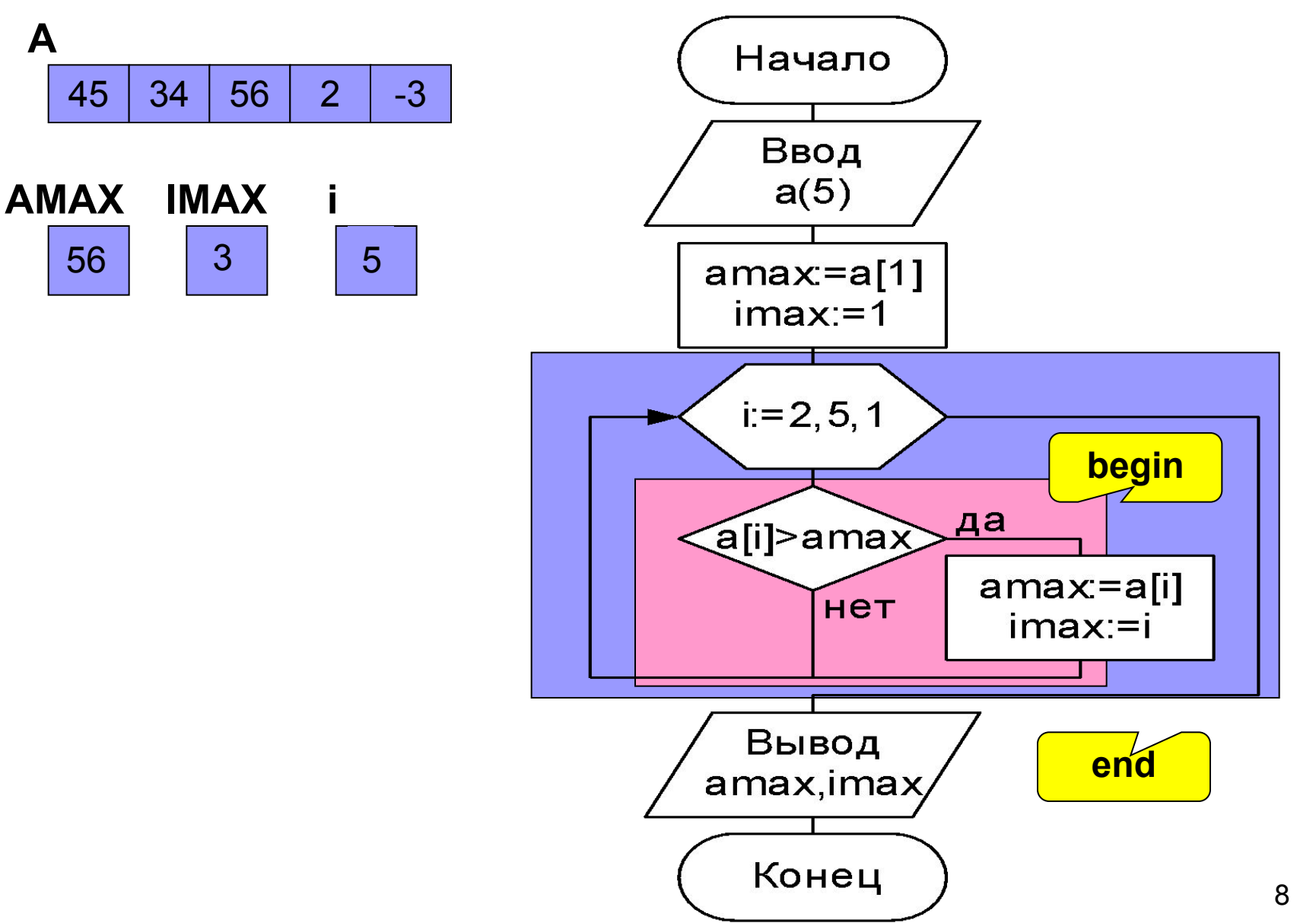

### Программа

```
Program Ex3 1;{$APPTYPE CONSOLE}
Uses SysUtils;
Var a:array[1..5] of single; amax:single;i, imax:byte;Begin WriteLn('Input 5 values:');
     for i:=1 to 5 do Read(a[i]); ReadLn;
     amax := a [1]:imax := 1;for i := 2 to 5 do
          if a[i]>amax then
               begin amax := a[i]; \quad imax := i; end;
     WriteLn('Values:');
     for i:=1 to 5 do Write(a[i]:7:2); WriteLn;
     WriteLn('Max =', amax:5:2, ', number=', imax);
     ReadLn:
```
### Сумма элементов строк матрицы

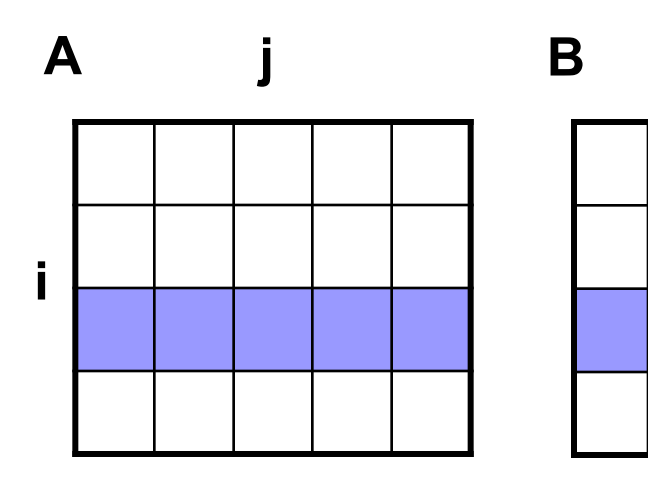

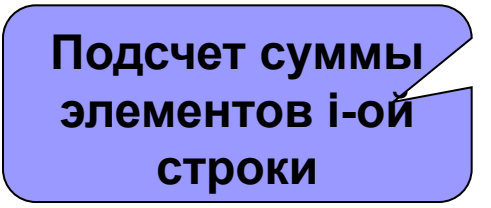

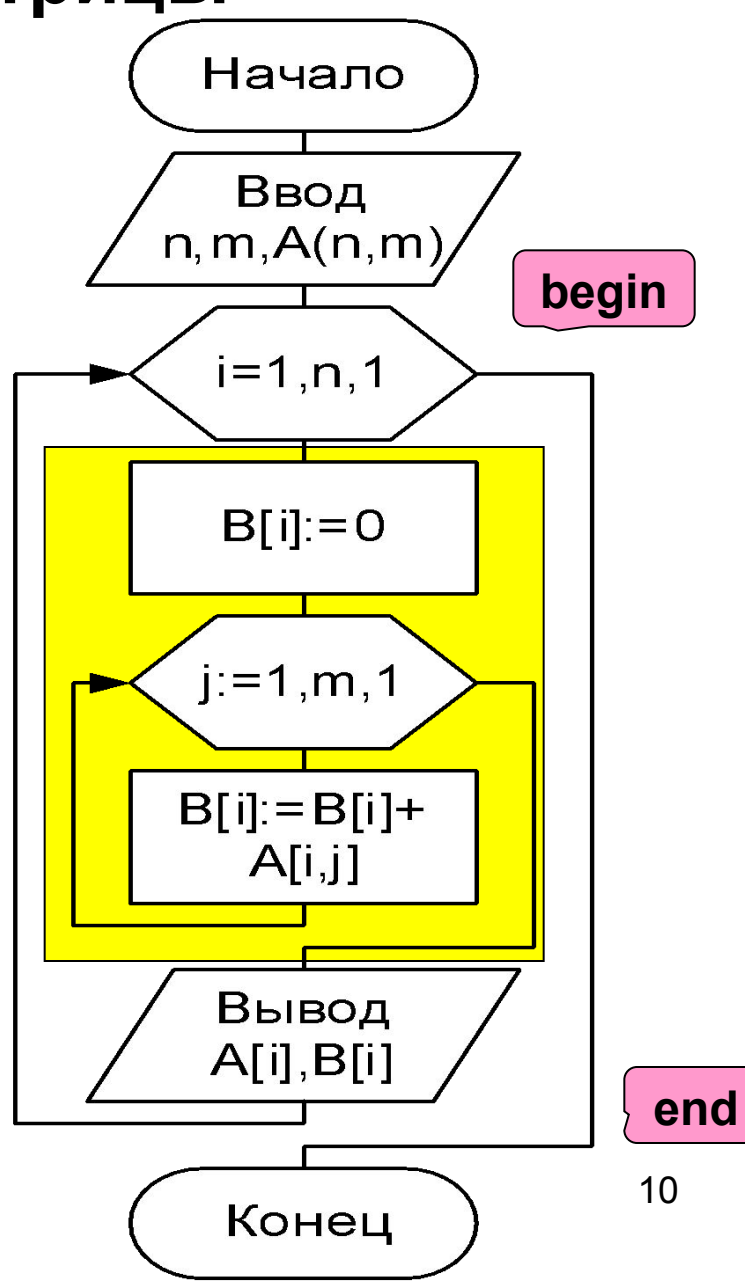

#### Программа суммирования элементов строк

```
Program Ex3 2;
{SAPPTYPE CONSOLE}
uses SysUtils;
Var A: array[1..10,1..10] of real;
    B:array[1..10] of real; n, m, i, j: byte;
Begin WriteLn('Input n, m'); ReadLn(n, m);
    WriteLn('Input matrics n*m values:');
    for i := 1 to n do
        begin for j := 1 to m do Read(A[i,j]); ReadLn; end;
    WriteLn('Results:');
    for i := 1 to n do
       begin B[i]:=0;for j := 1 to m do B[i] := B[i] + A[i, j];
           for j := 1 to m do Write (A[i,j]:7:2);
           WriteLn(' Sum= ', B[i]; 7:2);
       end:ReadLn:
```
End.

# **3.2 Строки**

Строка – последовательность символов.

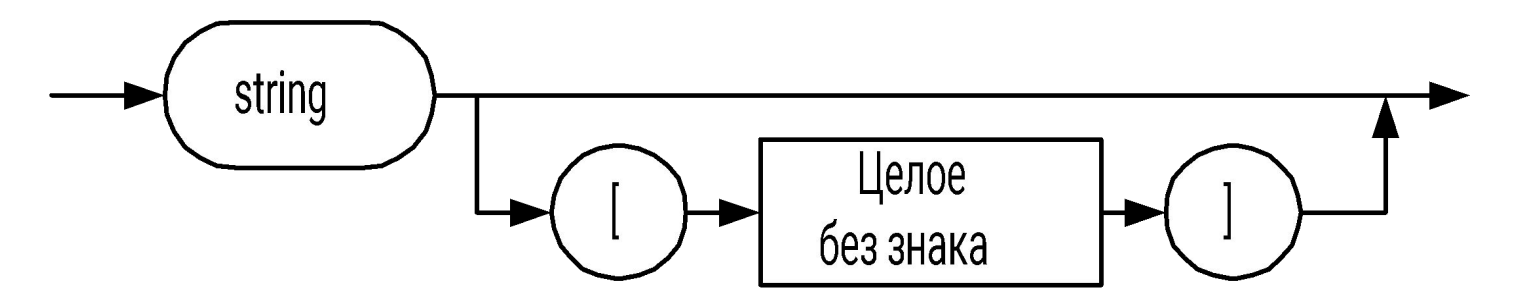

Целое – максимальная длина строки.

Внутренний формат:

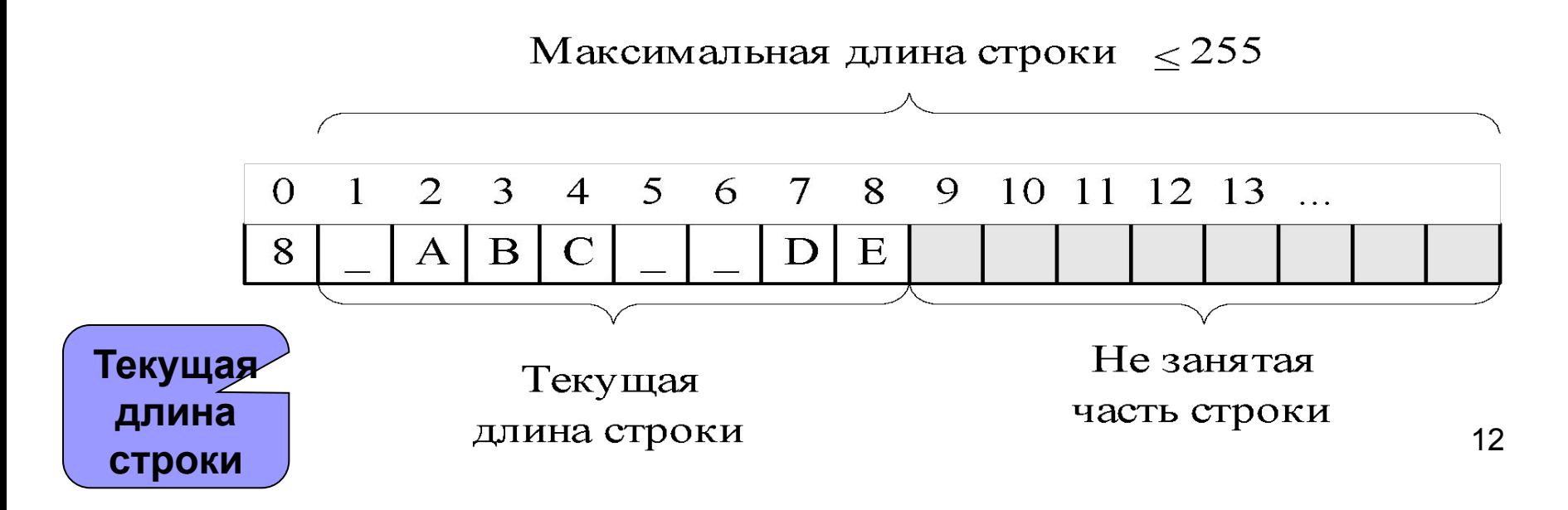

### **Примеры описания строк**

- 1) **Var S1,S2:string[40]; S3:string;**
- 2) С предварительным объявлением типов:

**Type S40 = string[40]; ST = string; Var S1,S2: S40; S3:ST;**

- 3)С инициализацией
	- **Var S:string[40]='Строковая константа'; S1:string = '';**

# **Операции над строками**

- 1. Присваивание строк:
	- **S1:=′ABCD′;**
	- **S1:=S2;**
	- **S1:=′A′;**
	- **S1:=′′;{пустая строка}**
- 2. Обращение к элементу:
	- **S1[5] прямое**
	- **S1[i] косвенное**
- 3. Конкатенация (сцепление) строк:

```
St:=St + 'A';
```
**St:='A' + 'B';**

4. Операции отношения – выполняется попарным сравнением кодов символов, результат определяется по отношению кодов первых различных символов:

**b:= S1 > S2;**

5. Ввод-вывод строк:

**ReadLn(S1);**

**{Строка вводится до Enter или указанной длины}**

**WriteLn(S1);**

# **Стандартные процедуры и функции**

- 1. Функция **Length(st):word** возвращает длину строки st: **n:=Length(st1);**
- 2. Процедура **Delete(st, index, count)** удаляет count символов строки st, начиная с символа с номером index:

```
S1: = ′dddddsssssfffff′;
```

```
Delete(S1,6,5);
```
 **'dddddfffff'**

- 3. Процедура **Insert(St2,St1,index)** вставляет подстроку символов St2 в строку St1, начиная с символа с номером index:
	- **S1 = ′dddddddddd′;**

```
S2 = ′аааааа′ ;
```
**Insert(S2,S1,6);** 

**Insert(′Pas',S1,6);**

**'dddddааааааddddd'**

**'dddddPasааааааddddd'**

# Стандартные процедуры и функции (2)

4. Процедура  $str(x[:w[:d])$ , St) – преобразует результат выражения x, в строку st, содержащую запись этого числа в виде последовательности символов (как при выводе).

 $x:=-5.67$ 

 $Str(x:7:3,s1);$ 

$$
\begin{vmatrix} \cdot & -5.670' \end{vmatrix}
$$

5. Процедура Val (St, x, Code) – преобразует строку St с записью числа в виде последовательности символов во внутреннее представление целого или вещественного числа и помещает его в переменную х. В целочисленной переменной Code процедура возвращает код ошибки:

```
Var S:string; Code:integer; a:real;
...repeat
      Write ('Input a:');
      ReadLn(S);Val(S, a, Code);
      if Code<>0 then WriteLn('Input error');
   until Code=0; \ldots
```
# Стандартные процедуры и функции (3)

- 6. Функция Copy (St, index, count) : string возвращает фрагмент строки St, длиной count символов, начиная с символа с номером index:
	- $S1 = 'qqqEEEEEUuuuu'$
	- $S := Copy(S1, 4, 6)$ ;

$$
\left| \text{IEEE}\right|
$$

- 7. Функция Pos (St2, St1): integer возвращает номер позиции первого вхождения подстроки St2 в строку St1. Если вхождение не найдено, то функция возвращает 0:
	- $S1 = 'qqqEEDPEEuuuu'u';$
	- $i := Pos('EE', S1)$ ;

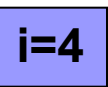

8. Функция UpCase (ch) : char - возвращает символ, соответствующий символу верхнего регистра для ch, если таковой имеется, либо сам символ ch, если для него не определен символ верхнего регистра.

# Удаление «лишних» пробелов из строки

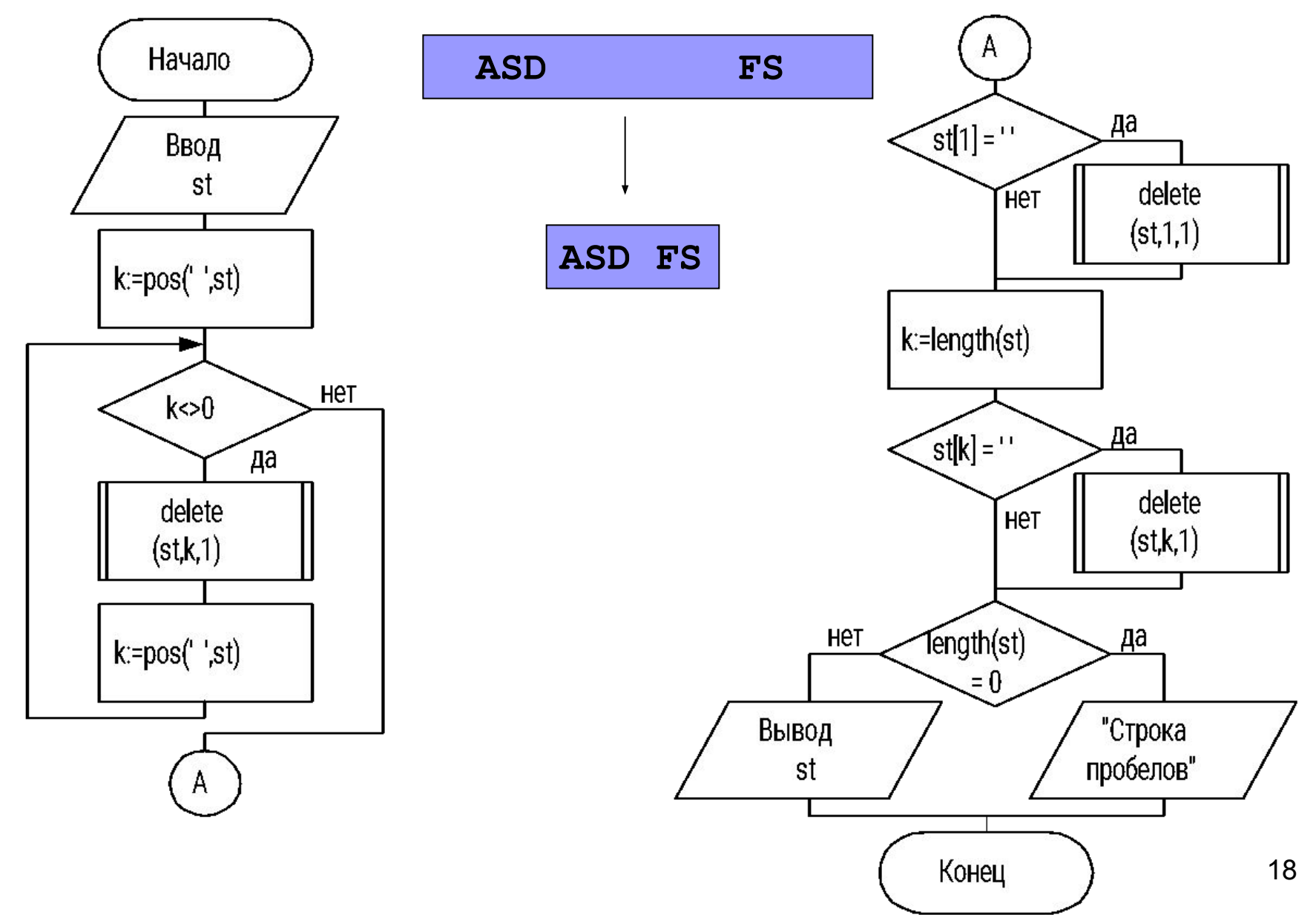

#### **Программа**

```
Program Ex3_3;
{$APPTYPE CONSOLE}
Uses SysUtils;
Var st:string[40]; k:byte;
    Begin
       WriteLn('Input string <= 40 symbols'); 
       ReadLn(st);
       WriteLn('String:', st); 
       k:=pos(' ',st);
       while k<>0 do
           begin delete(st,k,1); k:=pos(' ',st); end;
       if st[1]= ' ' then delete(st,1,1);
       k:= length(st);
       if st[k]= ' ' then delete(st,k,1);
   if length(st)<>0 then WriteLn('Result:',st)
                         else WriteLn('Only spaces.');
       ReadLn;
```
**End.**

### **Преобразование последовательности строк**

Вводится последовательность строк вида

**Иванов Иван Иванович 1956** ⇒ **Иванов И.И. 45**

Завершение ввода – при чтении пустой строки.

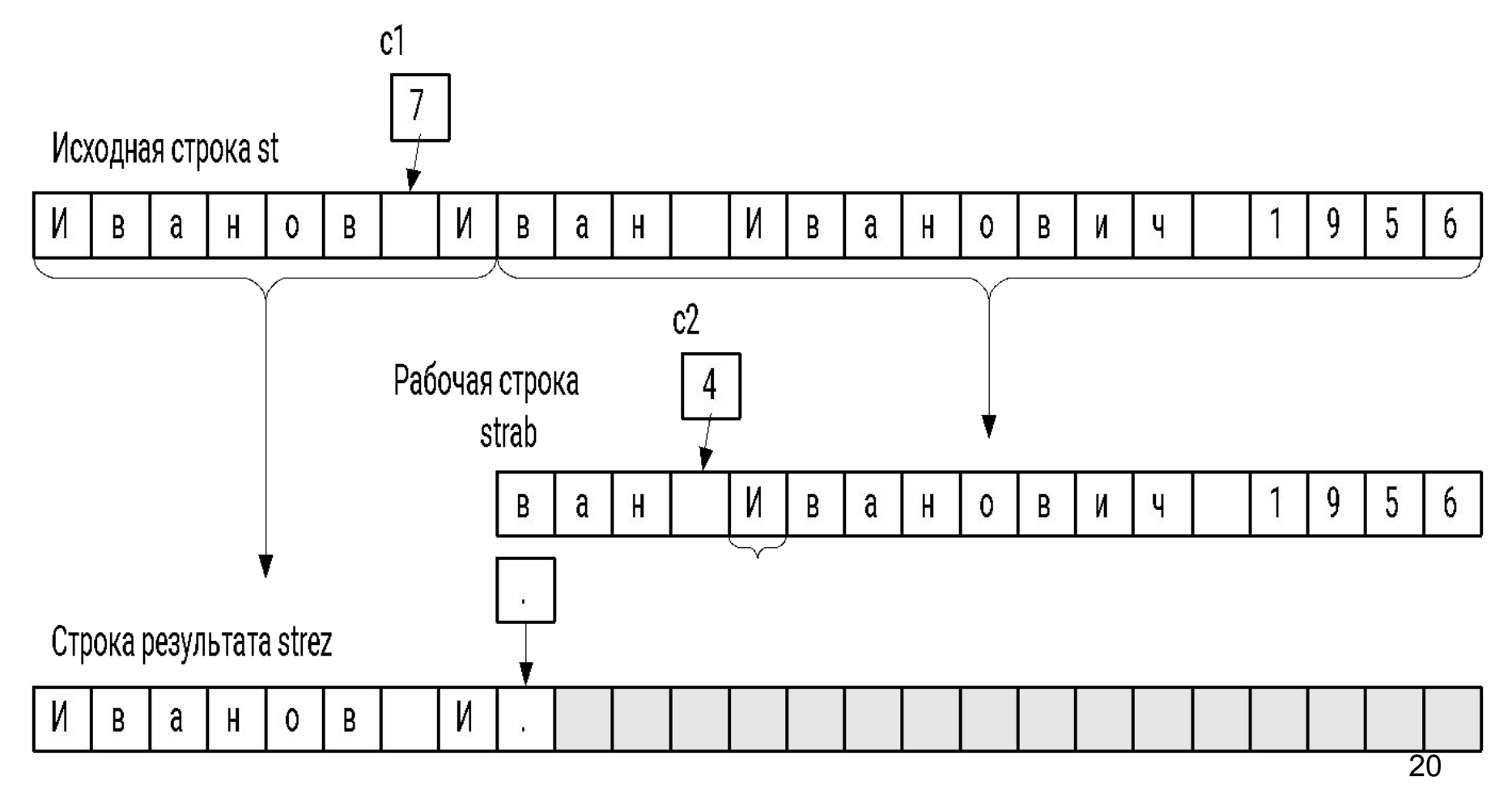

## Программа

```
Program Ex3 4;
```

```
{$APPTYPE CONSOLE}
```

```
Uses SysUtils;
```

```
Var st, strez, strab: string [40];
```

```
c1, c2, c3, n, old: word; code: integer;
```

```
Begin
```

```
WriteLn('Input string. End - empty string.');
ReadLn(st);
while st<>'' do
   begin
     c1 := Pos(' ' , st) ;strez := Copy(st, 1, c1+1) +'.strab := Copy (st, c1+2, Length (st) - c1-1);
```
# **Программа (2)**

```
 c2:=Pos(' ',strab);
    strez:=strez+strab[c2+1]+'.';
    Delete(strab,1,c2+1);
    c3:=Pos(' ',strab);
    Delete(strab,1,c3);
    Val(strab,n,code);
    old:=2001-n;
    Str(old,strab);
    strez:=strez+' '+strab;
    WriteLn(strez);
    WriteLn('Input string. End - empty string.');
    ReadLn(st);
 end;
```
**End.**

# 3.3 Множества

Множество – неупорядоченная совокупность неповторяющихся элементов.

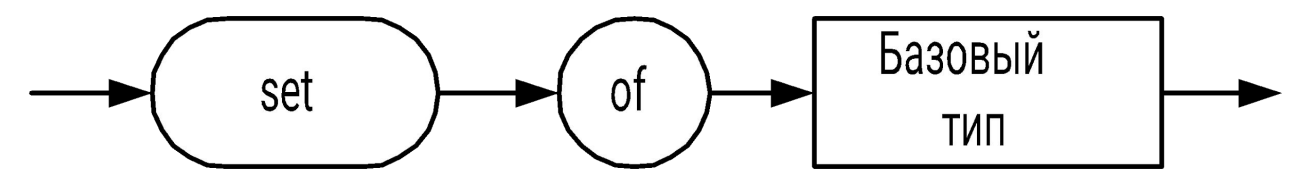

Тип элементов – порядковый, кроме Word, Integer, SmallInt, LongInt. Количество элементов не должно превышать 256.

```
Type
   Digits = set of 1..100;
   \text{Setchar} = \text{set of char};letter = set of 'a'.'.'z'Var mychar: setchar;
    mydig: Digits;
    simst: letter;
MILN
Var number: set of 1..31;
    cif: set of 0..9;
    kods: set of #0..#255:
```
### **Конструкторы и инициализация множеств**

Конструкторы множеств – константы множественного типа:

**[] – пустое множество;**

**[2,3,5,7,11] – множество чисел;**

**['a','d','f','h'] – множество символов;**

**[1,k] – множество чисел, переменная k должна содержать число;**

 **[2..100] – множество содержит целые числа из указанного интервала;**

**[k..2\*k] – интервал можно задать выражениями;**

**[red,yellow,green]- множество перечисляемого типа**

Инициализация множеств при объявлении:

**Type setnum = set of byte;**

**Var S:setnum = [1..10];**

### **Операции над множествами**

1. Присваивание:

$$
\mathbf{A}:\mathbf{=}\mathbf{B};
$$

$$
\mathbf{A} := [ \ ] \ ;
$$

- 2. Объединение, пересечение и дополнение:
- *■ А+B* (A∪B) объединение множеств А и B множество, состоящее из элементов, принадлежащих множествам А и B
- *■ А\*B* (A∩B) пересечение множеств А и B множество, состоящее из элементов, принадлежащих одновременно и множеству А и множеству B.
- *■ А-B* (A \ B) дополнение множества А до B множество, состоящее из тех элементов множества А, которые не принадлежат множеству B.

#### **Примеры**:

[red,blue, green, black] \* [blue, magenta, yellow] = [blue<sup>5</sup>]  $[1,2]+[3,4] = [1,2,3,4];$ **[1..10]\*[3,8,9,15,23,45] = [3,8,9]**; **[1..15]-[3,8,9,15,23,45] = [1,2,4..7,10..14]**;

# **Операции над множествами (2)**

- 3. Операции отношения:
- **А = B** проверка совпадения множеств А и B (если совпадают true)
- **А <> B** проверка не совпадения множеств А и B (не совпадают true).
- **А <= B** проверка нестрогого вхождения A в B (если входит true).
- **А > B** проверка строгого вхождения B в A (если входит true).

#### 4. Проверка вхождения элемента во множество:

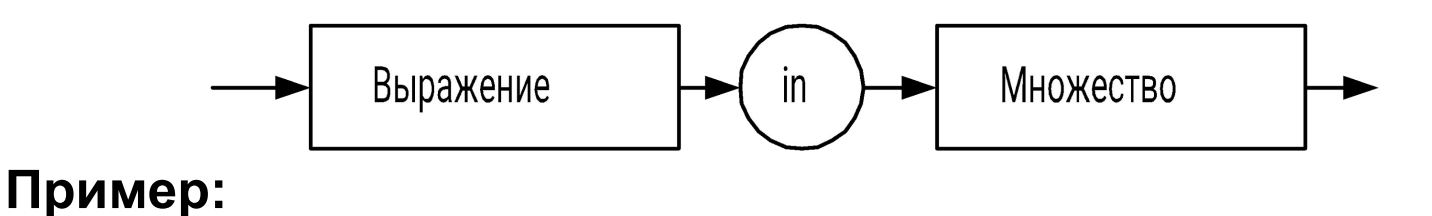

**if a in [2..6] then …**

#### Ввод-вывод элементов множеств

#### Значения множественного типа нельзя вводить и выводить !

Ввод элементов множества:

```
Var S:set of 1..100; n:word; ...
  S := \lceil \cdot \rceilRead(n) ;
  while n<>0 do
    begin
           S := S + [n];
       Read(n);
     end;ReadLn; ...
Вывод элементов множества:
Var S:set of 'a' \dots 'z'; \dots
```

```
for i := 'a' to 'z' do
   if i in S then Write(i:3);
WriteLn;
```
### Определение множества цифр числа

```
Program Ex3 5;
{$APPTYPE CONSOLE}
Uses SysUtils;
Var n: longint;
     st:string;mnoj:set of '0'..'9';
     i:integer; j:char;
   Begin
      WriteLn('Input value:');ReadLn(n) ;
      Str(abs(n), st); // преобразуем число в строку
      mnoj := [];
      for i := 1 to length(st) do
                mnoj:=mnoj+[st[i]]; //добавляем цифры
      WriteLn('String ',n,' includes ');
      for i := 0' to '9' do
           if j in mnoj then Write(j+'');
      ReadLn:
   End.
```
# **«Решето Эратосфена» (простые числа)**

**Исходное состояние (NumSet):**

**2 3 4 5 6 7 8 9 10 11 12 13 14 15 16 17 18 19 20**

#### **Результат (ResSet): 1**

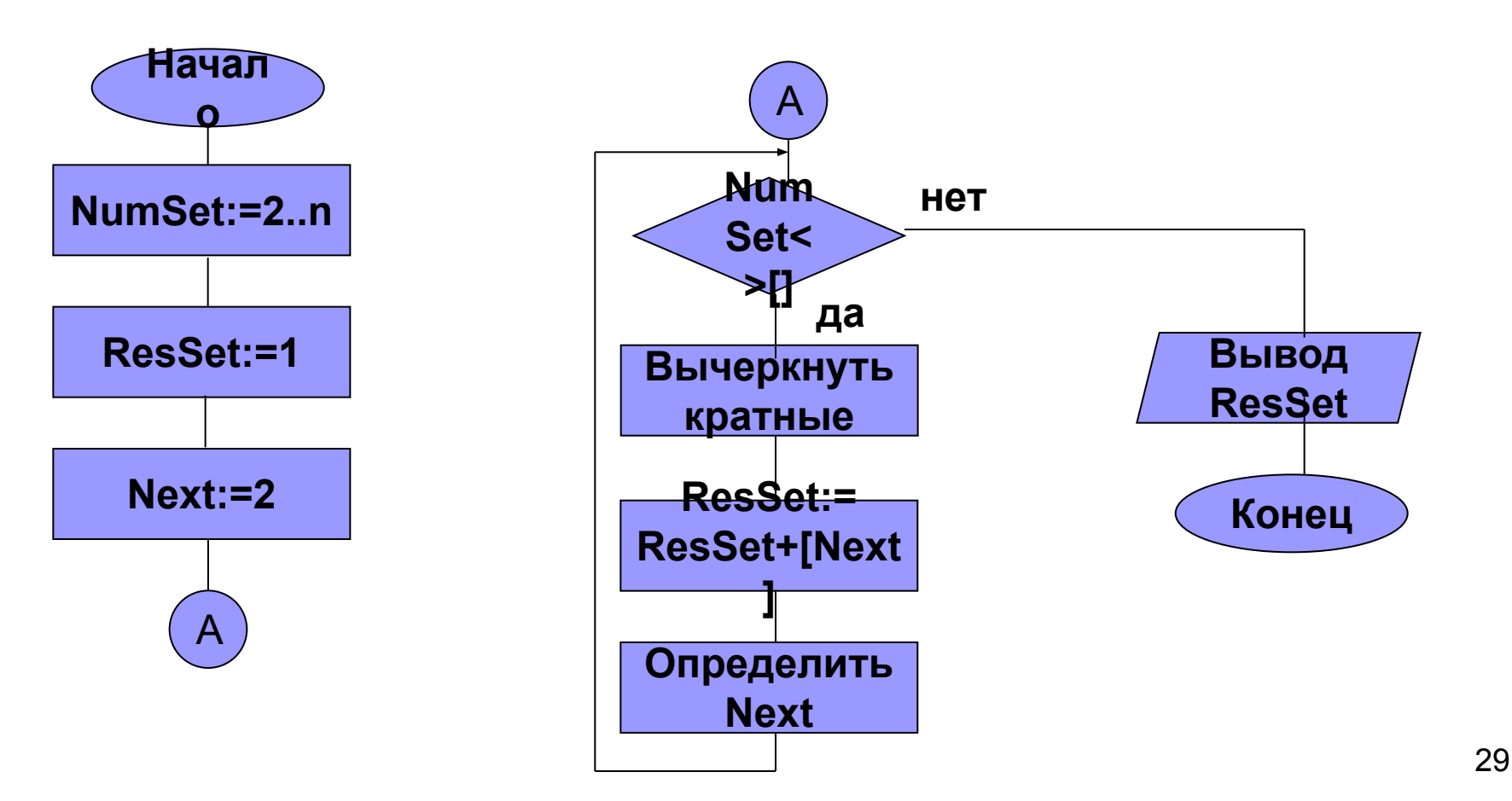

# «Решето Эратосфена» (2)

Program Ex3 6;

{\$APPTYPE CONSOLE}

Uses SysUtils;

Const  $N = 100$ ;

Type Numbers = set of  $1..N$ ;

Var NumSet, ResSet: Numbers;

 $Next, Nn, i: word;$ 

Begin

NumSet  $:= [2..N]$ ; ResSet  $:= [1]$ ; Next  $:= 2;$ 

### «Решето Эратосфена» (простые числа)(3)

```
while NumSet \langle \rangle [] do
    begin
      Nn := Next;while Nn \leq N do
        begin
          NumSet := NumSet - [Nn];
          Nn := Nn + Next;end:ResSet := ResSet + [Next];repeat
          inc(Next) ;
      until (Next in NumSet) or (NumSet = [1);
    end;for i := 1 to N do
      if i in ResSet then write(i, ' ');ReadLn;
End.
```
# **3.4 Записи**

Запись – это структура данных, образованная фиксированным числом разнотипных компонентов, называемых **полями** записи. **Пример записи**: Иванов Иван 20 лет студент 1 курса ⇒ Иванов | Иван | 20 | студент | 1

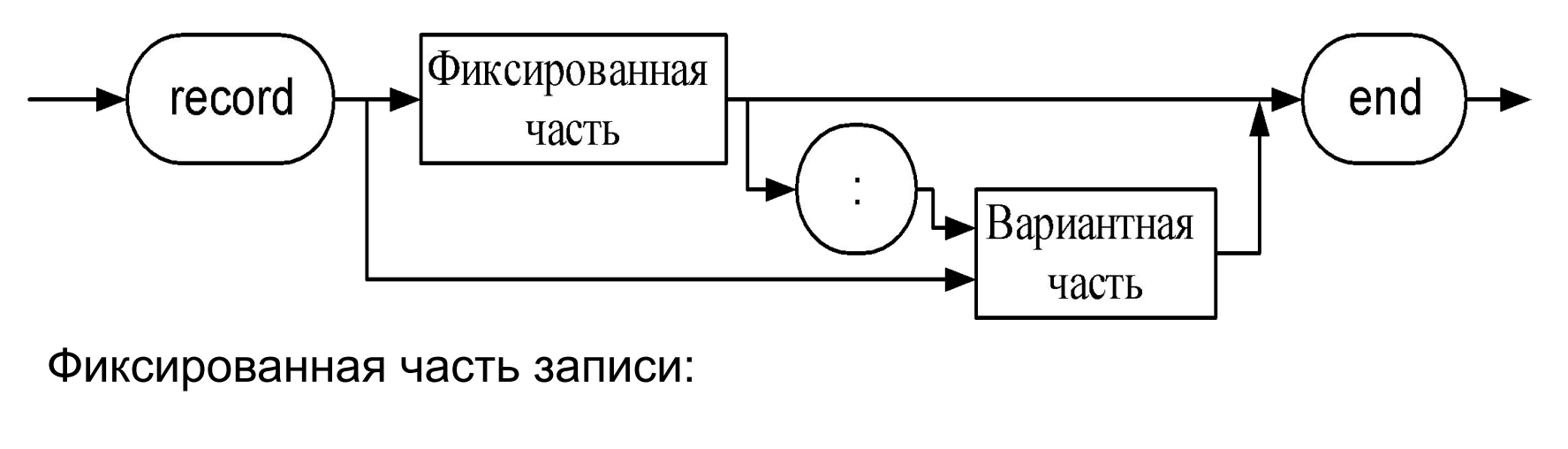

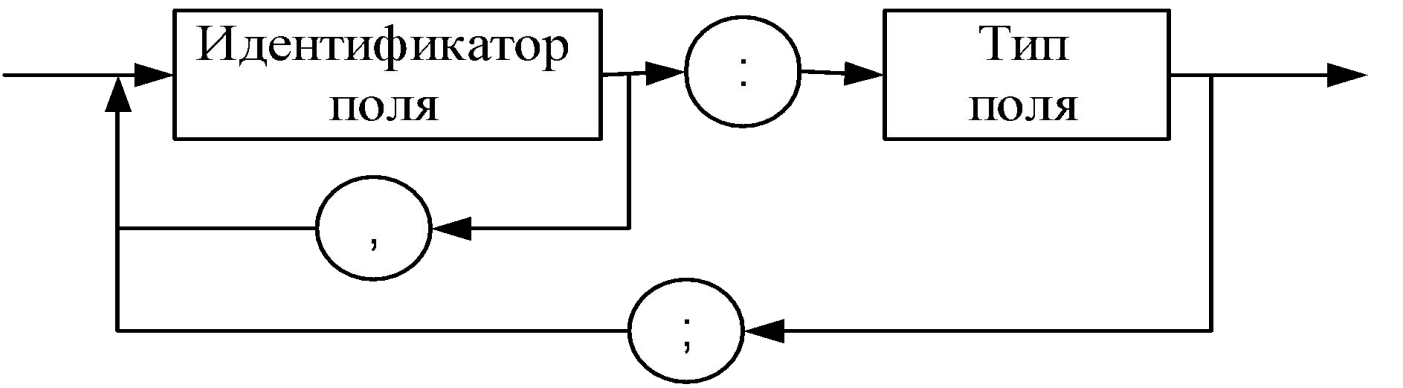

32

#### **Объявление и инициализация записей**

**Примеры:**

**а) Var Zap1: record** 

 **Day:1..31; Month: 1..12; Year: word; end;**

**б) Type Data = record Day:1..31; Month: 1..12; Year: word; end; Var Zap1:Data;**

**в) Var BirthDay: Data = (Day:30; Month:6; Year:1973);**

#### **Операции над записями**

1. Присваивание записей одного типа:

**Var A,B: record Day:1..31; Month: 1..12; Year: word; end**;

**A:=B;**

…

2. Доступ к полям записи:

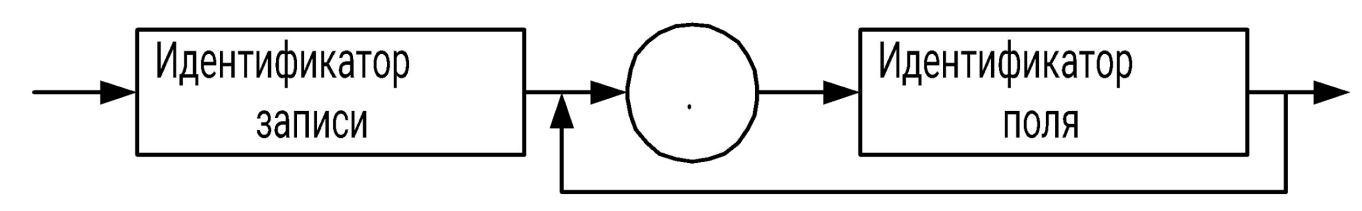

**A.Day:=21; {точечная нотация}**

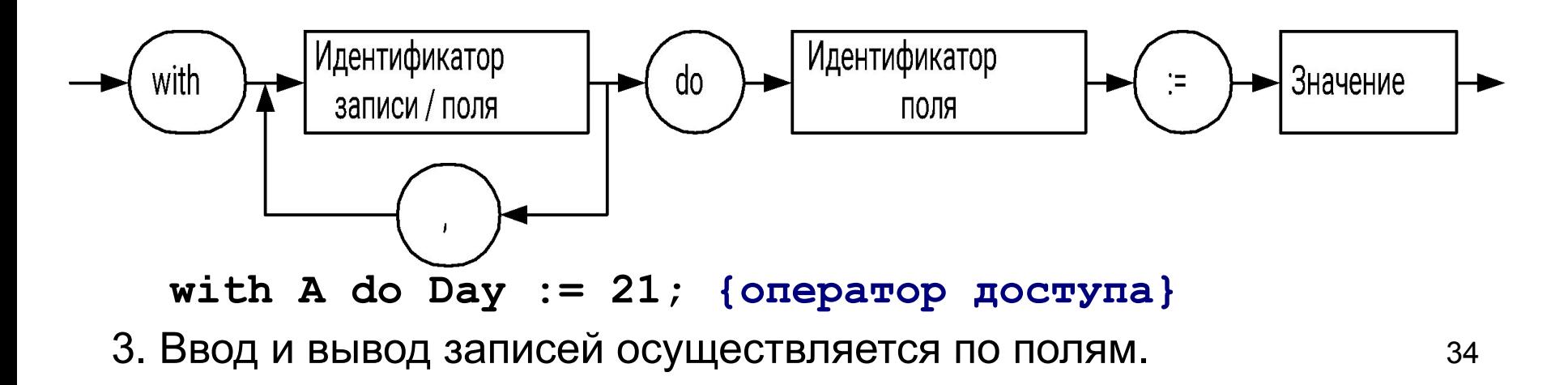

## **Массив записей**

**Задача.** Вводится список:

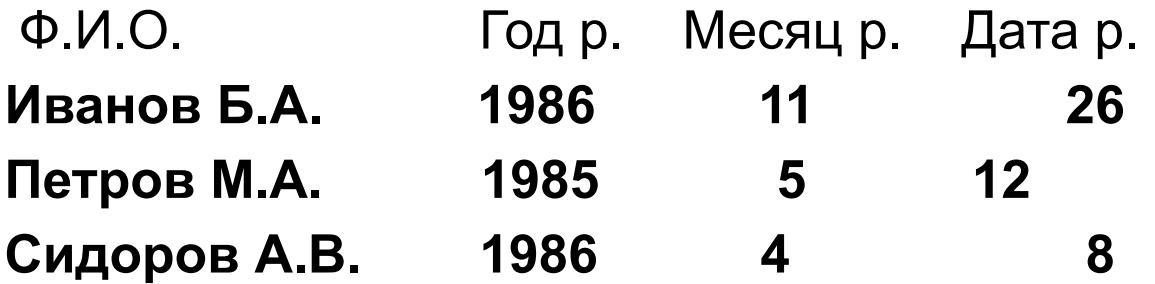

Определить дату рождения по фамилии и инициалам.

### Программа

```
Program Ex3 7;
{$APPTYPE CONSOLE}
Uses SysUtils;
Type
   data=record
            year: word;
           month:1...12;day:1...31;end;zap=record
            fam:string[16];
           birthday: data;
        end;fb:array[1..25] of zap;
Var
     \texttt{fft:string[16]}; i, j, m, n:byte; key:boolean;
```
#### **Ввод записей**

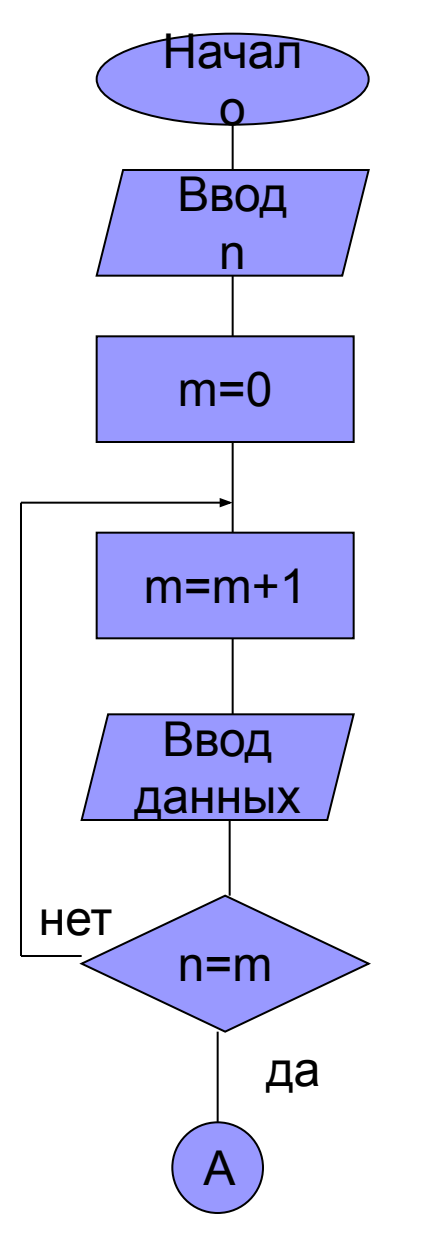

**Begin WriteLn('Input n<=25'); ReadLn(n); m:=0; {счетчик записей} repeat m:=m+1; Write('Input family :'); Readln(fb[m].fam); Write('Input year : ' ); Readln(fb[m].birthday.year); Write('Input month : '); ReadLn(fb[m].birthday.month); Write('Input date : '); ReadLn(fb[m].birthday.day); until n=m;** 

#### **Вывод списка и ввод фамилии**

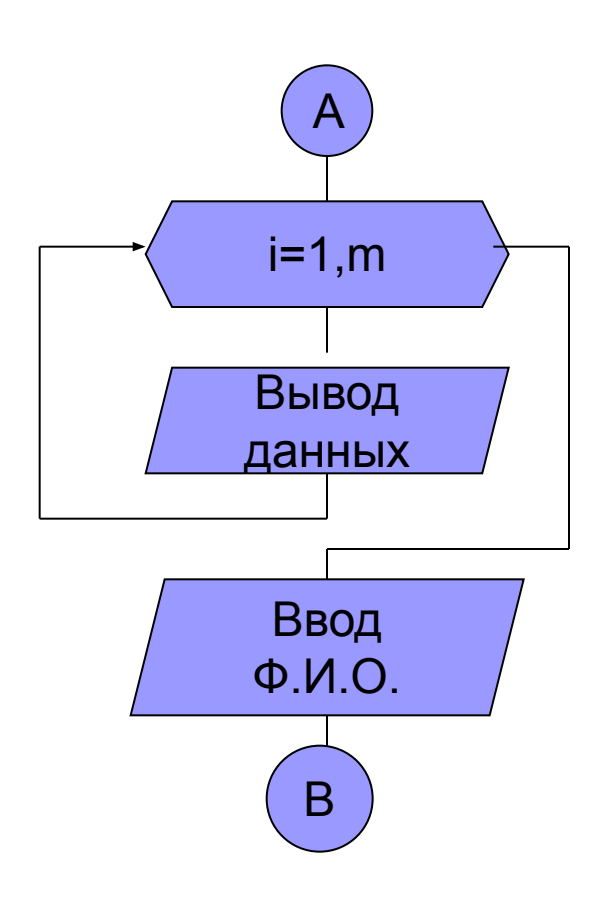

38  **WriteLn; WriteLn('List of group '); WriteLn; for i:=1 to m do with fb[i] do begin Write(i:2,fam:17); with birthday do WriteLn(year:6, month:4, day:4); end; WriteLn; Write('Input family:'); ReadLn(fff);**

## Поиск. Программирование поискового цикла

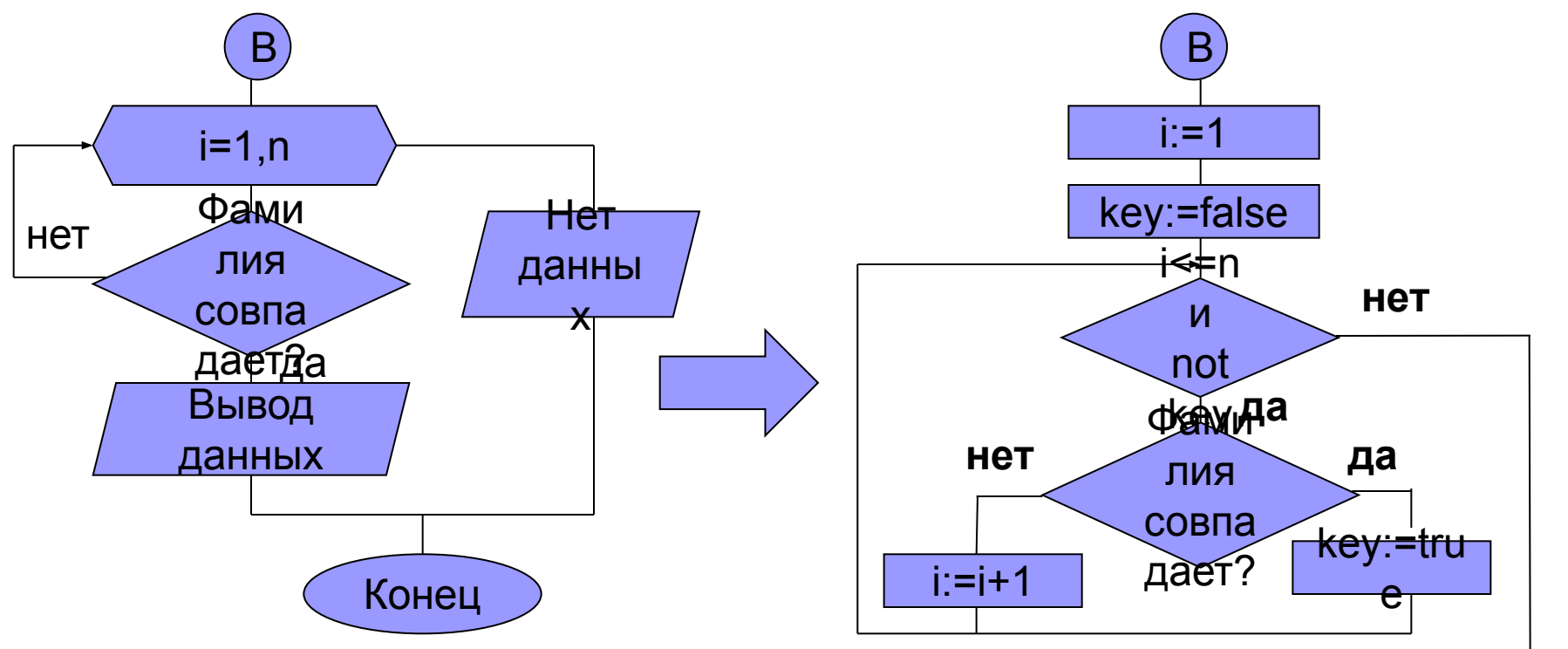

```
i := 1;key:=false;while (i \le n) and (not key) do
 if fb[i]. fam = fff then
         key:=true
    else i := i + 1;
```
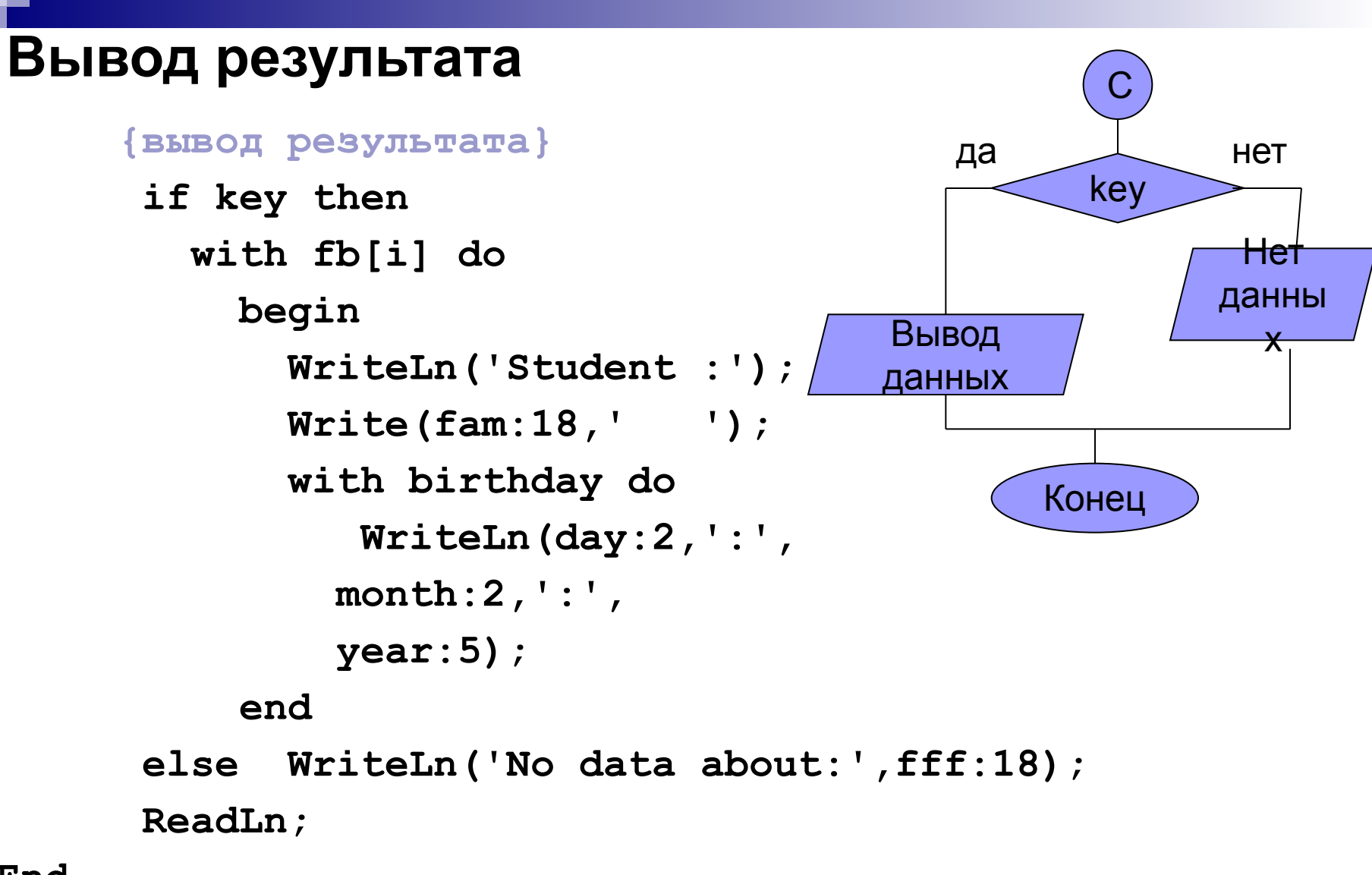

**End.**